## Sheet1

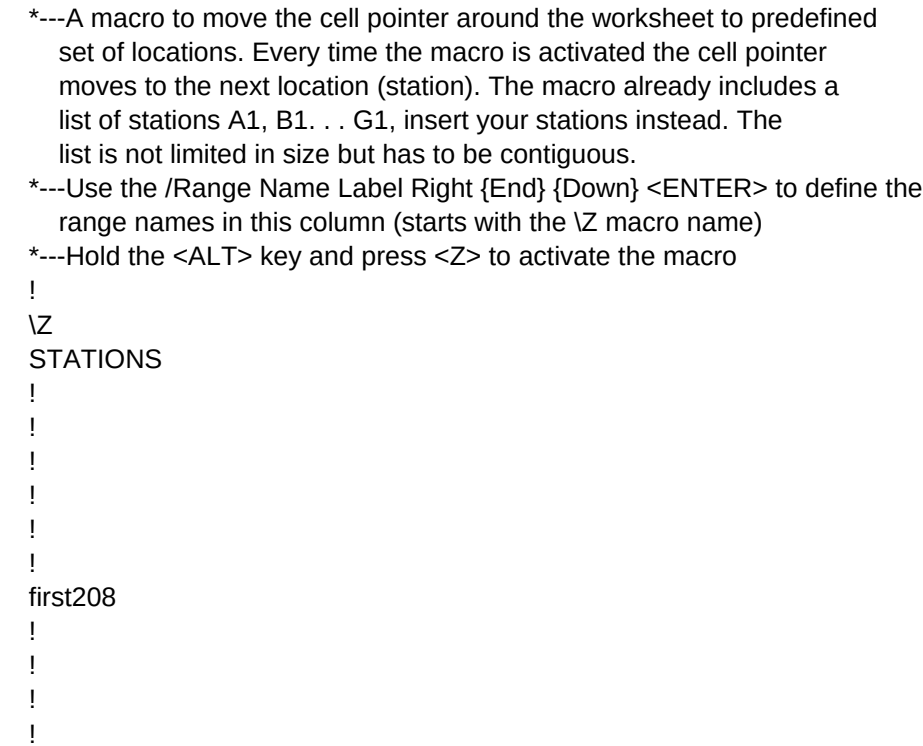

!

!

Sheet1

{BREAKON} {windowsoff}{paneloff}{GOTO}first208~{DOWN}{LEFT}!~/C~.{RIGHT}{END}{DOWN}{LEFT}~{RIGHT}{UP}/M~{END}{DOWN}} {DOWN}/M.{END}{DOWN}~{UP}~ {UP}{LEFT}first208~/RNLR~{END}{DOWN}LAST#~/RNLR~ {goto}{LAST#}~/rndLAST#~

LIST

 $\sim\sim\sim\sim$ 

A1

B1

 $C1$ D1

E1

F1

G1

Sheet1